# **Owl Carousel 2**

#### Overview

BPD websites use a jQuery plugin called Owl Carousel to render responsive sliding carousels in widgets such as:

- Banner Slider Widget
- Campaign Slider Widget
- Product Gallery Widget
- Article Slider Widget

Owl Carousel 2 comes additional functionality, especially around transition animations and navigation.

This article will detail the options available within the CMS, as well as show some working examples where practical.

### Step-by-step guide

1. When you edit one of the widgets listed above, you'll now see Carousel Options on the main tab.

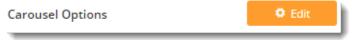

2. Click Edit and a pop-up will open, showing any existing options that have been applied to that widget.

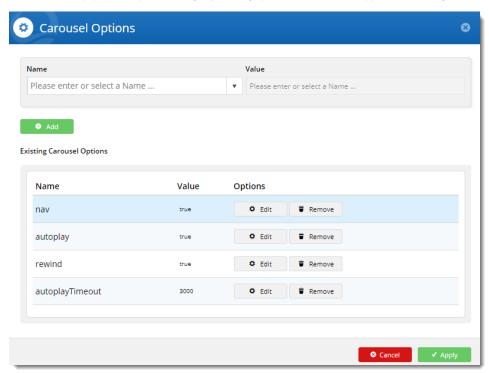

- 3. From here, you can:
  - a. update the value of existing options: click Edit on an option to change its current value, then click Update.
  - b. add a new option: select an option from the dropdown, set the value, and click Add.
  - c. remove unwanted options: click Remove on an existing option to remove it from the widget.
- 4. Click Apply once you've finished, then Save your changes on the widget.

Here's an example

Your browser does not support the HTML5 video element

## Carousel options

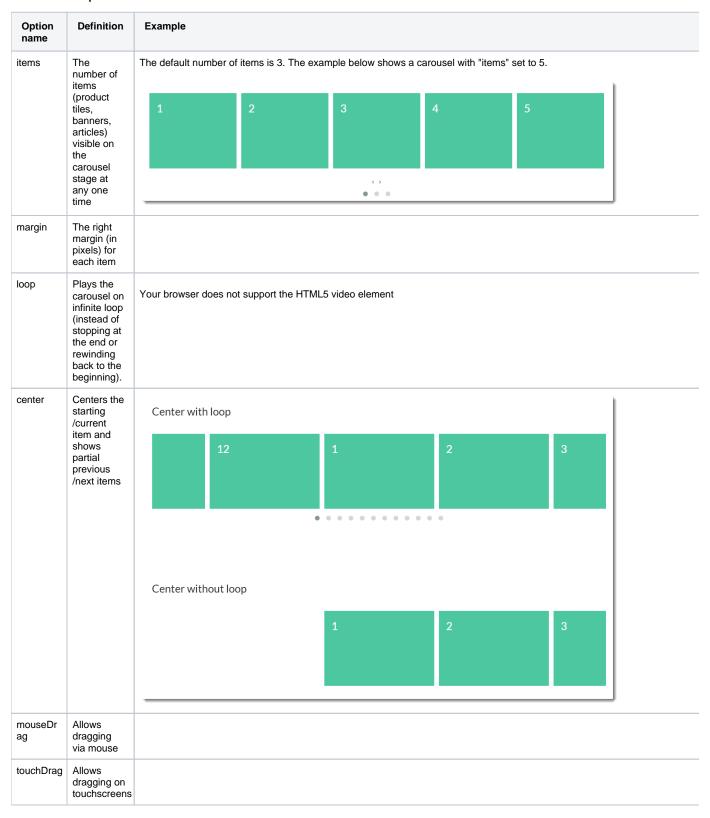

| stagePad<br>ding  | Adds<br>padding (in<br>pixels) to<br>the stage,<br>making part<br>of the<br>neighbourin<br>g, off-stage<br>L/R items<br>visible | Your browser does not support the HTML5 video element |
|-------------------|----------------------------------------------------------------------------------------------------|-------------------------------------------------------|
| autoWidth         | Allows<br>variable<br>width for<br>items in the<br>carousel                                                                     | Your browser does not support the HTML5 video element |
| startPositi<br>on | The slide<br>number to<br>start on<br>when the<br>page loads                                                                    |                                                       |
| nav               | Shows next<br>/prev<br>buttons                                                                                                  |                                                       |
| rewind            | Slides backward to the beginning of the carousel when the last item is reached (rather than looping forward to the first item)  | Your browser does not support the HTML5 video element |
| navText           | The text for prev/next buttons when 'nav' is enabled (can use HTML)                                                             |                                                       |
| navEleme<br>nt    | When 'nav' is enabled, this is the HTML container type for prev /next buttons (defaults to div)                                 |                                                       |
| slideBy           | Slides by<br>whole page<br>('page') or<br>by the<br>specified<br>number<br>('X') of slide<br>items                              |                                                       |
| dots              | Shows dot indicators which can be used for navigation                                                                           | Your browser does not support the HTML5 video element |

| dotsEach                   | Specify<br>'true' to<br>display a<br>dot for each<br>slide, or 'X'<br>to show a<br>dot for<br>every 'X'<br>slides     |                                                       |
|----------------------------|----------------------------------------------------------------------------------------------------|-------------------------------------------------------|
| autoplay                   | Slides<br>items<br>automaticall<br>y, without<br>user<br>intervention                                                 | Your browser does not support the HTML5 video element |
| autoplayT<br>imeout        | The interval time (millisecond s) before autoplay begins, as well as between each slide animation                     |                                                       |
| autoplay<br>HoverPau<br>se | Pauses the animation on mouse hover                                                                                   |                                                       |
| smartSpe<br>ed             | The time<br>(millisecond<br>s) for all<br>slide<br>animations<br>to complete.                                         |                                                       |
| autoplayS<br>peed          | The time (millisecond s) for the autoplay slide animation to complete when autoplay is on.                            | Your browser does not support the HTML5 video element |
| navSpeed                   | The time (millisecond s) for the next/prev navigation slide animation to complete (doesn't apply to dots or autoplay) |                                                       |
| dotsSpeed                  | The time (millisecond s) for the dot navigation slide animation to complete (doesn't apply to next/prev or autoplay)  |                                                       |

| dragEndS<br>peed              | The time (millisecond s) for the animation to complete once you stop dragging the slider left or right          |                                                                                                    |
|-------------------------------|----------------------------------------------------------------------------------------------------|----------------------------------------------------------------------------------------------------|
| callbacks                     | Listens for specific events and allows advanced . js manipulatio pn of the carousel (contact CV for assistance) |                                                                                                    |
| responsive                    | Allows<br>advanced<br>owl<br>carousel<br>option<br>manipulatio<br>n at<br>different<br>breakpoints              |                                                                                                    |
| responsiv<br>eRefresh<br>Rate | The time<br>(millisecond<br>s) before<br>the<br>carousel<br>refreshes<br>after<br>changing<br>breakpoints       |                                                                                                    |
| video                         | Allows video in tiles (requires specific HTML - contact CV for assistance)                                      |                                                                                                    |
| videoHeig<br>ht               | Specifies video height                                                                                          |                                                                                                    |
| videoWidth                    | Specifies video width                                                                                           |                                                                                                    |
| animateO<br>ut                | The animation effect when an item is exiting the user's view                                                    | Here's an example of the "FadeOut" AnimateOut effect:  Your browser does not support the HTML5 video element |
| animateIn                     | The animation effect when an item is entering the user's view                                                   | Here's an example of the "Tada" AnimateIn effect:  Your browser does not support the HTML5 video element     |

| itemElem<br>ent   | The HTML container type for individual items (defaults to div)                         |  |
|-------------------|----------------------------------------------------------------------------------------|--|
| stageEle<br>ment  | The HTML container type for the entire stage (defaults to div)                         |  |
| navConta<br>iner  | Allows you<br>to have the<br>nav located<br>in your own<br>custom<br>HTML<br>container |  |
| dotsCont<br>ainer | Allows you to have the dots located in your own custom HTML container                  |  |

#### **Animations**

With the animateIn and animateOut options you'll notice **lots** of choices for effects. Due to the sheer number available, it's impractical to display demovideos for each one here, but we've included a few of the more popular effects.

However, you can see for yourself how each animation behaves on the Animate.css webiste: https://daneden.github.io/animate.css/

| bounce Your browser does not support the HTML5 video element      |
|-------------------------------------------------------------------|
| flash Your browser does not support the HTML5 video element       |
| flipInX  Your browser does not support the HTML5 video element    |
| flipInY  Your browser does not support the HTML5 video element    |
| slideInLeft Your browser does not support the HTML5 video element |

Other animate effects available:

- pulse
- rubber band
- shake
- swing
- tada
- wobble

- jello
- bounceln
- bounceInDown
- bounceInLeft
- bounceInRight
- bounceInUpbounceOut
- bounceOutDown
- bounceOutLeft
- boounceOutRight
- bounceOutUp
- fadeIn
- fadeInDown
- fadeInDownBig
- fadeInLeft
- fadeInLeftBig
- fadeInRight
- fadeInRightBig
- fadeInUp
- fadeInUpBig
- fadeOut
- fadeOutDown
- fadeOutDownBig
- fadeOutLeft
- fadeOutLeftBig
- fadeOutRight
- fadeOutRightBig
- fadeOutUp
- fadeOutUpBig
- flip
- flipOutX
- flipOutY
- lightSpeedInlightSpeedOut
- rotateIn
- rotateInDownLeft
- rotateInDownRight
- rotateInUpLeft rotateInUpRight
- rotateOut
- rotateOutDownLeft
- rotateOutDownRight
- rotateOutUpLeft
- rotateOutUpRight
- slideInUp
- slideInDown
- slideInRight
- slideOutŪp
- slideOutDown
- slideOutLeft
- slideOutRight
- zoomln
- zoomInUp
- zoomInDown
- zoomInLeft
- zoomInRight • zoomOut
- zoomOutUp
- zoomOutDown
- zoomOutLeft
- zoomOutRight
- hinge
- jackInTheBox • rollIn
- rollOut

#### **Related Articles**

- Campaign Slider Widget
- Split Campaigns
- Import Campaign Products
- Slider Banners
- Device indicators for Banners
- Product Campaigns
- Banners by Device new interface
- Targeting Banners by Device
- Campaigns

Promotions & Marketing

### **Additional Information**

4.05+ will automatically use version 2 of the Owl Carousel.

| Minimum Version Requirements | 04.05.00  |  |
|------------------------------|-----------|--|
| Prerequisites                | None      |  |
| Self Configurable            | Yes       |  |
| Business Function            | Marketing |  |
| BPD Only?                    | Yes       |  |
| B2B/B2C/Both                 | Both      |  |
| Third Party Costs            | n/a       |  |

## Related help

- Carousel Options

- Campaigns
  Promotions & Marketing
  Banners
  Use a Linked PDF for an Article